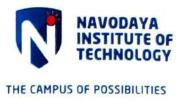

## Criteria - 4.2.1 List of Proofs Uploaded

| SL. NO. | DESCRIPTION                        | PAGE NO |
|---------|------------------------------------|---------|
| 1       | EasyLib approval and invoice       | 1-11    |
| 2       | EasyLib interface photos           | 12-13   |
| 3       | EasyLib User rate                  | 14-15   |
| 4       | OPAC kiosk                         | 16      |
| 5       | Library facilities area            | 17      |
| 6       | Library facilities photos          | 18-20   |
| .7      | Digital library system information | 21      |
| 8       | Digital library system bills       | 22-27   |
| 9       | VTU e-Consortium license           | 28      |
| 10      | VTU e-Resources details            | 29-33   |

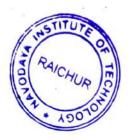

PRINCIPAL
Navodaya Institute of Technology (NIT)
RAICHUR-584 103

..

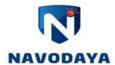

### NET's Navodaya Institute of Technology, Raichur

Link for Library details: https://engineering.navodaya.edu.in/infrastructure/library/

#### The Library is partially automated through Easy Lib software

Easy Lib quote and approved copy

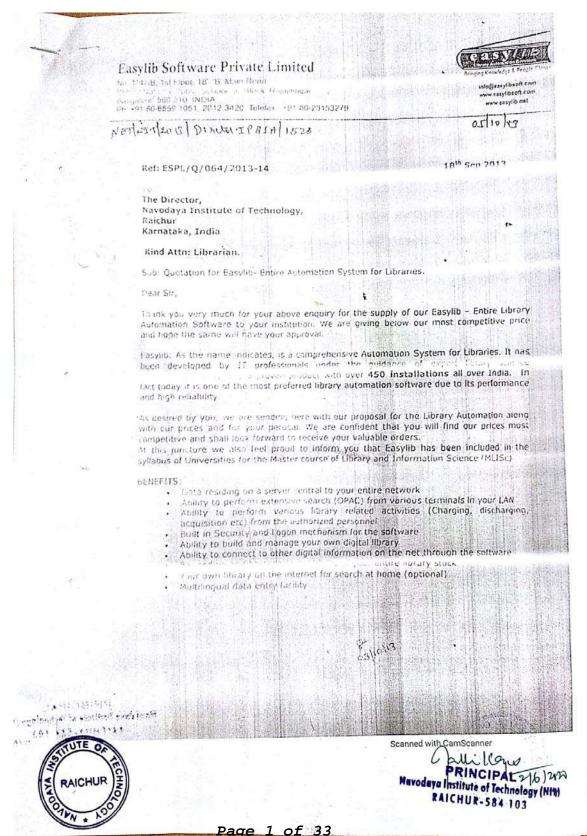

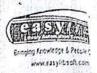

#### Pricing Details:

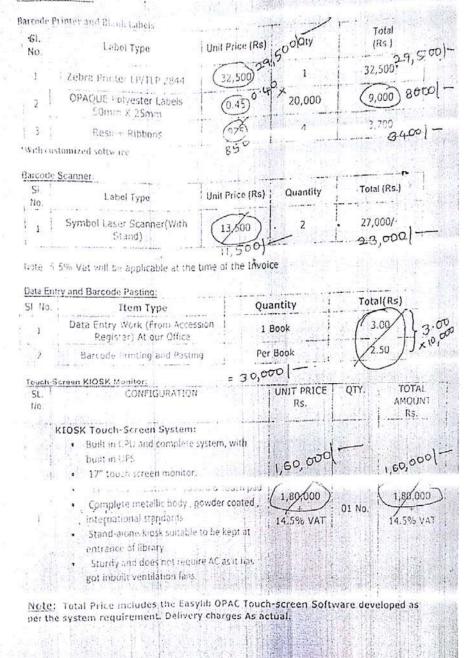

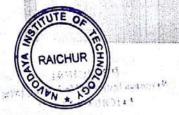

PRINCIPAL

PRINCIPAL

Ravedaya Institute of Technology (A

RAICHUR-584 103

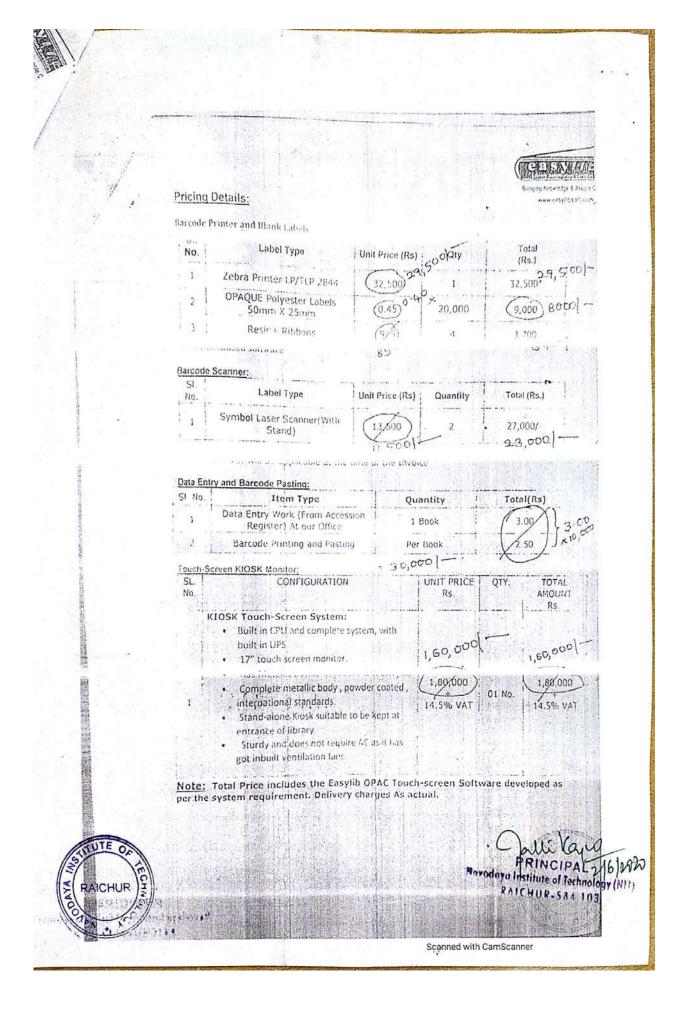

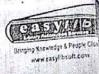

Pricing Details for Easylib Software: Item / Description 51 NO : Notes Cost (Rs.) LAN, Server: Minimum PIV,3 GB RAM, 360 GB Hard Disk Client: Extra Minimum P-IV, 1 GB RAM Software will be configured for one database. SQL Easylib Advanced Multi-user Software License Server License required for client 180,000 (The Current Version of machines exceeding 4 Nos. Includes Easylib Software) buftware installation on the server. Client Configuration on LAN. E-PAC Configuration on LAN 400,000 3,93,900 The Easylib Advanced Version: Contains the following Modules: Catalogue/Ai cession Search Membership Circulation OPAC Stock Verification Multilanguage

flarcode generation/Compatibility
Periodicals Digital Library Reports (Related to Accessed modules) Acquisition Binding Reading Analysis Circulation Analysis Integration with E-mailing Easylib Batch Inter Library Connectivity Data Import/Export AC un intranely internet (... CB UPAC) Statistical/Graphical Reports Reports

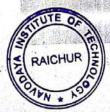

Scanned with CamScanner

PRINCIPAL 2(1)

Navodeya Institute of Technology (MMR)

RAICHUR-584 103

The anismon, there with John bounding the anotherious and beginst Pra attail for the consolid software for NIT. Ar your Kind appoint Total 64+07 the payout will be 400,000 50% (1e) 200,000 will be paid along & po Celique 40% agon the completen of project of training (al) 51 Ater and years of Amic The following items are included in the project. Hond Ware 2 - 2 - poor printer - 1 No (3) 20,000 polyesta babile

(3) Resing Libbon 
(6) Barcode Scanner. -Barcode Scanner - 2 mois · S oftening Chilly Admind Softward - 1 Job Work Data entry and bor cooling of 20,000 / Booles & Bro colling of student v shat I'd carols PTO Scanned with Can No. of the Calli Cary RAICHUR PRINCIPAL 2/6/4012 Navodaya Institute of Technology (NIT) RAICHUP-584 INS

In future Purchase of New books will-be bor could by our library staff, for which he hed to purchase only polyacter labels. Which bosts & 40 paise / label.

This per amont is in live with on entir Phorchale. Only thing there is slight infrase I Call of the how wind like Kinsk, Minter and Scanner, due to 1 & rate. (6:25% ie 250001) intolal court of project.

. So I reghest you to windly reprove the Some

nd do the rend fail

Institutional Promotion & Student Alfairs Harodaya Group of Institutions

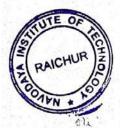

Qualted among intotal Was 462500/-

Negotiated for 400,000 PVmX

Taybe altrace

## Easylib Software Private Limited

No. 1147/B, 1st Floor, 18" 'B' Main Road, Behind National Public School, 5" Block, Rajajinagar, Bangalore- 560 010, INDIA Ph. +91-80-6559 1051, 2012 3420, Telefax: +91-80-23153279

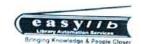

info@easylibsoft.com www.easylibsoft.com www.easylib.net

| PROFO                                                                                            | RMA INV    | OICE            |                 |             |  |
|--------------------------------------------------------------------------------------------------|------------|-----------------|-----------------|-------------|--|
| Easylib Software Pvt. Ltd                                                                        | Inv        | oice No.        | D               | ated        |  |
| No 1147/B, 1st Floor, 18th B Main                                                                | ESPLIP     | /040/2013-14    | 7-N             | ov-13       |  |
| Road, 5th Block, Rajajinagar                                                                     | Buyer'     | s Order No.     |                 | ated        |  |
| BANGALORE-560 010<br>Ph: 080- 65591051, 20123420                                                 | As Per     | Discussion      |                 |             |  |
| CUSTOMER:                                                                                        | Deliv      | ery Mode        | Dest            | ination     |  |
| The Principal Navodaya Institute of Technology, Navodaya Nagar, Mantralaya Road, Raichur 584 103 | By Courier |                 | Raichur         |             |  |
| Particulars                                                                                      |            | Qty             | Unit Cost       | Amount(Rs.) |  |
| Data Entry                                                                                       | i i        | 11,000          | 2.00            | 22,000.00   |  |
| Barcode Pasting                                                                                  |            | 11,000          | 1.00            | 11,000.00   |  |
|                                                                                                  |            | Total           |                 | 33,000.00   |  |
| Total Amount receivable (in Words)                                                               |            | Remarks:        |                 |             |  |
| Thirty Three Thousand Only                                                                       |            |                 |                 |             |  |
| Please issue the DD in favour of Easylib So                                                      | ftware P   | vt. Ltd. Payabl | e at Bangalo    | re Only     |  |
| TIN No.: 29100349933                                                                             |            |                 |                 |             |  |
| PAN No.: AAACI4648D                                                                              |            |                 |                 |             |  |
| KST NO.91118347                                                                                  |            | 1               |                 |             |  |
| CST NO.91168340                                                                                  |            |                 |                 |             |  |
| Bank Details:                                                                                    | 1          |                 |                 |             |  |
| Syndicate Bank                                                                                   | ]          |                 |                 |             |  |
| Ac/No: 04561010000894                                                                            |            |                 |                 |             |  |
| IFSC:SYNB0000456                                                                                 |            |                 | NAME OF TAXABLE |             |  |
| Branch: Kormangala 'J' Block                                                                     |            | `               | ignature & D    | ores.       |  |

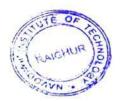

PRINCIPAL 1417 182

Navodaya Institute of Technology (NIT)

RAICHUR-534 103

### Easylib Software Private Limited

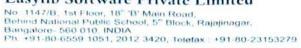

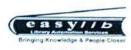

info@easylibsoft.com www.easylibsoft.com www.easylib.net

|                                                                                                    | INVOICE                       |                |                                                                    |             |                      |  |  |
|----------------------------------------------------------------------------------------------------|-------------------------------|----------------|--------------------------------------------------------------------|-------------|----------------------|--|--|
| Easylib Software Pvt. Ltd<br>No 1147/B, 1st Floor, 18th B Main<br>Road, 5th Block, Rajajinagar<br>BANGALORE-560 010 | lain ESPL/I/125<br>Buyer's Or |                | or, 18th B Main  ajajinagar  ESPL/I/125/2013-14  Buyer's Order No. |             | Dated 3-Feb-14 Dated |  |  |
| Ph: 080- 65591051, 20123420<br>CUSTOMER:                                                                            |                               | ry Mode        | Des                                                                | tination    |                      |  |  |
| The Principal Navodaya Institute of Technology, Navodaya Nagar, Mantralaya Road, Raichur 584 103                    | Ву                            | Courier        | Ra                                                                 | aichur      |                      |  |  |
| Particulars                                                                                                    |                               | Quantity       | Unit Cost                                                          | Amount(Rs.) |                      |  |  |
| Information KIOSK                                                                                                   |                               | 1              | 70,000.00                                                          | 70,000.00   |                      |  |  |
|                                                                                                    |                               | Tax 14.5%      |                                                                    | 10,150.00   |                      |  |  |
|                                                                                                    |                               | Total          |                                                                    | 80,150.00   |                      |  |  |
|                                                                                                    |                               | Round off      |                                                                    | 80,150.00   |                      |  |  |
| Total Amount receivable (in Words)                                                                                  |                               | Remarks:       |                                                                    |             |                      |  |  |
| Eighty Thousand One Hundred and Fifty O                                                                             | nly                           |                |                                                                    |             |                      |  |  |
| Please issue the DD in favour of Easylib S                                                                          | oftware Pvt                   | Ltd. Payable a | at Bangalore                                                       | Only        |                      |  |  |
| TIN No. : 29100349933                                                                                               |                               |                | Δ_                                                                 |             |                      |  |  |
| PAN No.: AAACI4648D                                                                                                 |                               | -              | Ch-                                                                | 2           |                      |  |  |
| KST NO.91118347                                                                                                    |                               |                | <u> </u>                                                           | Y           |                      |  |  |
| CST NO.91168340                                                                                                    |                               |                | Signature & D                                                      | ate         |                      |  |  |

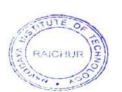

PRINCIPAL (U(7) WI)

Navodaya Institute of Technology (NII)

RAICHUR-584 103

## ab Software Private Limited

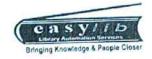

PRINCIPAL 19/7/2002

Havodaya Institute of Technology (NIT)

RAICHUR-584 103

47/B, 1st Floor, 18" 'B' Main Road, id National Public School, 5" Block, Rajajinagar, galore- 560 010, INDIA ;; +91-80-6559 1051, 2012 3420, Telefax ; +91-80-23153279

info@easylibsoft.com www.easyllbsoft.com www.easyllb.net

| PROF                                                                                                    | ORMA INVO           | ICE          |              |             |  |
|----------------------------------------------------------------------------------------------------|---------------------|--------------|--------------|-------------|--|
|                                                                                                    | Invoice             | No.          |              | ted         |  |
| asylib Software Pvt, Ltd                                                                                                    | ESPL/PI/041/2013-14 |              | 7-Nov-13     |             |  |
| to 1147/B, 1st Floor, 18th B Main                                                                                                    | Buyer's Order No.   |              | Dated        |             |  |
| toad, 5th Block, Rajajinagar                                                                                                    |                     |              |              |             |  |
| BANGALORE-560 010                                                                                                    | As Per Di           | scussion     |              | - N-a       |  |
| ph: 080- 65591051, 20123420                                                                                                    | Deliver             | Mode         | Dest         | ination     |  |
| CUSTOMER:                                                                                                    |                     |              |              |             |  |
| The Principal<br>Navodaya Institute of Technology,<br>Navodaya Nagar,<br>Mantralaya Road,                                                                                                    | By Courier          |              | Raichur      |             |  |
| Raichur 584 103                                                                                                    | Part No.            | Quantity     | Unit Cost    | Amount(Rs.) |  |
| Particulars                                                                                                    | Part No.            | 1            | 32,500.00    | 32,500.00   |  |
| Zebra Barcode Printer GC-420T     Symbol Laser Scanner with Stand                                                                                                    |                     | 2            | 11,132.00    | 22,264.00   |  |
| 2. Symbol Laser Scarner VIII.                                                                                                    |                     | 4            | 925.00       | 3,700.00    |  |
| 3. Resin Ribbons                                                                                                    |                     | 20,000       | 0.45         | 24.000.00   |  |
| 4. OPAQUE Polyster Labels                                                                                                    |                     | Sub Total    | -            | 82,464.00   |  |
| Hart Hart State Control of the Control of the Contr | 1                   | VAT 5.5%     | - Control    | 4,535.52    |  |
|                                                                                                    |                     | Total        | ,            | 86,999.5    |  |
|                                                                                                    |                     | Round off    |              | 87,000.0    |  |
| Total Amount receivable (in Words)                                                                                                    |                     | Remarks:     |              |             |  |
| Eighty Seven Thousand Only  Please issue the DD in favour of Easylib S                                                                                                    | oftware Pvt.        | Ltd. Payable | at Bangalore | Only        |  |
| TIN No.: 29100349933<br>PAN No.: AAACI4648D                                                                                                    |                     |              |              |             |  |
| KST NO.91118347                                                                                                    |                     |              |              |             |  |
| CST NO.91168340                                                                                                    |                     |              |              |             |  |
| Bank Details:<br>Syndicate Bank<br>Ac/No: 04561010000894<br>IFSC:SYNB0000456                                                                                                    |                     |              | V. toothe    |             |  |
| Branch: Kormangala 'J' Block                                                                                                    |                     |              | Signature 8  |             |  |

Easylib Software Private Limited
No. 1147/B. 1st Floor, 18" 'B' Main Road,
Behind National Public School, 5" Block, Rajajinagar,
Bangalore-560 010. INDIA
Ph: + 91-80-6559 1051, 2012 3420, Telefax: + 91-80-2315 3279.

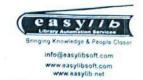

|                                                                                                | AX INVOICE                                                                                                    |                    |  |
|------------------------------------------------------------------------------------------------|----------------------------------------------------------------------------------------------------|--------------------|--|
| Easylib Software Pvt. Ltd<br>No 1147/B, 1st Floor, 18th B Main<br>Road, 5th Block, Rajajinagar | Invoice No.<br>ESPL/P/101A/2012-13                                                                                                    | Dated<br>05-Dec-12 |  |
| BANGALORE- 560 010<br>Ph: 080- 65591051, 20123420                                              | Buyer's Order No.<br>N/A                                                                                                    | Dated<br>06-Nov-12 |  |
| CUSTOMER:                                                                                      | Delivery Mode                                                                                                    | D                  |  |
| The Director,                                                                                  | National Control of the Control of the Control of t | Destination        |  |
| Navodaya Enducational Trust<br>Raichur, Karnataka                                              | By Hand                                                                                                    | Raichur            |  |
| Description                                                                                    | Quantity Unit Cost                                                                                                    | Amount(Rs.)        |  |
| Easylib Library Software Package                                                               | 1                                                                                                    | 70,000.00          |  |
|                                                                                                | VAT 5.5%                                                                                                    | 3,850.00           |  |
|                                                                                                | Total:                                                                                                    | 73,850.00          |  |
| otal Amount receivable (in Words)                                                              | Rupees Seventy Three Thousand E and Fifty Only                                                                                                    | ight Hundred       |  |
| Please issue the DD in favour of                                                               | Remarks:                                                                                                    |                    |  |
| asylib Software Pvt. Ltd payable at angalore Only.                                             | Easylib Software will be installed in                                                                                                    |                    |  |
| ST NO.91118347<br>ST NO.91168340                                                               | Signature & Date                                                                                                    | 12                 |  |

Navodaya Institute of Technology (NIT)
RAICHUR-584 103

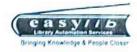

Easylib Software Private Limited

No. 1147/B, 1st Floor, 18" 'B' Main Road,
Behind National Public School, 5" Block, Rajajinagar,
Bangalore-560 010 INDIA
Ph. + 91-80-6559 1051, 2012 3420, Telefax + 91-80-2315 3279

info@easylibsoft.com www.easylibsoft.com

| TA                                                                                                    | X INVOICE                                     |                    |  |
|----------------------------------------------------------------------------------------------------|-----------------------------------------------|--------------------|--|
| Easylib Software Pvt. Ltd<br>No 1147/B, 1st Floor, 18th B Main<br>Road, 5th Block, Rajajinagar                     | Invoice No.<br>ESPL/P/101B/2012-13            | Dated<br>05-Dec-12 |  |
| BANGALORE- 560 010<br>Ph: 080- 65591051, 20123420                                                                  | Buyer's Order No.<br>N/A                      | Dated<br>06-Nov-12 |  |
| CUSTOMER:                                                                                                    | Delivery Mode                                 | Destination        |  |
| The Director,<br>Navodaya Enducational Trust<br>Raichur, Karnataka                                                 | Raichur                                       |                    |  |
| Description                                                                                                    | Quantity Unit Cost                            | Amount(Rs.         |  |
| Zebra Printer, Symbol Lazer<br>Scanner(with stand), OPAQUE Polyster<br>Labels and Resin Ribbons, KIOSK<br>Systems) | 1<br>1<br>60,000<br>2                         | 238,000.0          |  |
|                                                                                                    | VAT 5.5%                                      | 13,090.0           |  |
|                                                                                                    | Total:                                        |                    |  |
| Total Amount receivable (in Words)                                                                                 | Rupees Two Lakhs Fifty One The<br>Ninety Only | ousand and         |  |
| Please issue the DD in favour of                                                                                   | Remarks:                                      |                    |  |
| Easylib Software Pvt. Ltd payable at<br>Bangalore Only.<br>TIN: 29100349933                                        | Martin Del                                    | n                  |  |
| KST NO.91118347<br>CST NO.91168340                                                                                 | elignature & Date                             | V                  |  |

PRINCIPAL 1417 WA Mavodaya Institute of Technology (NIS. RAICHUR-584 103

The Library is partially automated through Easy Lib software

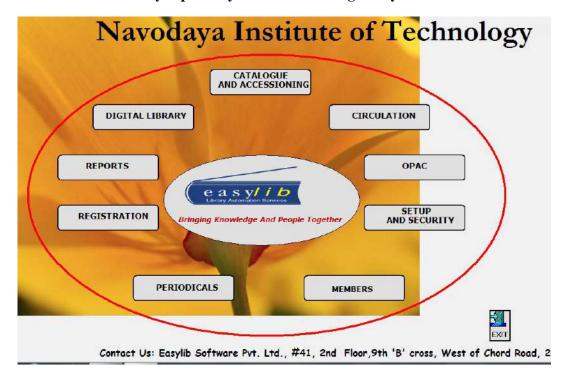

Easy lib interface

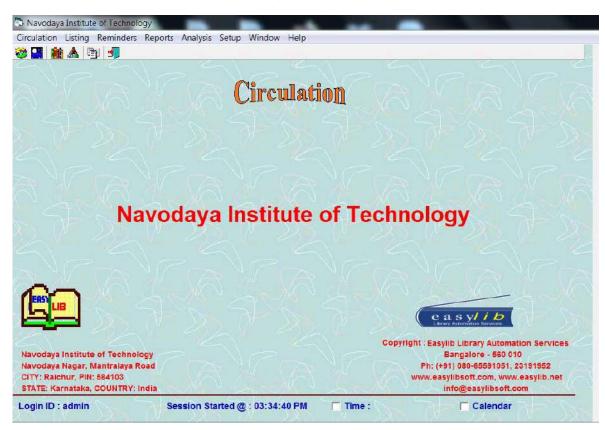

Easy Lib circulation section

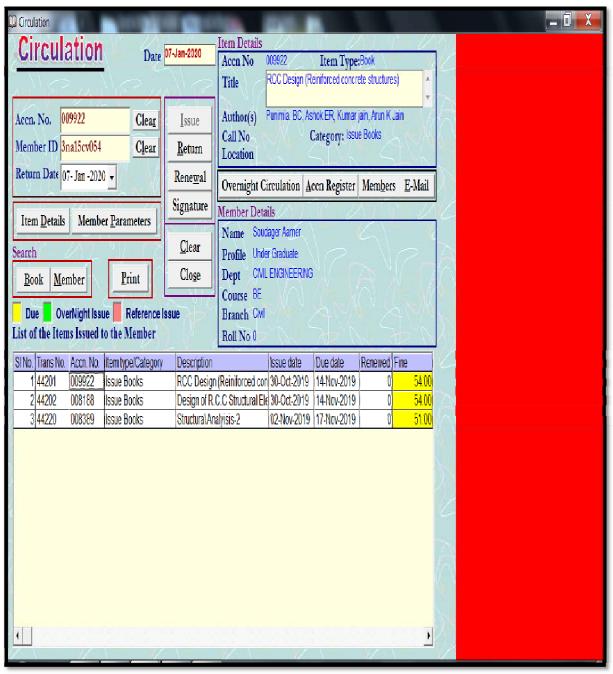

Student's book circulation history

### Easy Lib User rate

# Navodaya Institute Of Technology,Raichur EASYLIB User wise Transaction Report - Date : 01-May-2018 To 01-Jun-2019

| SI. No. | Date     | Time        | Acen No. | Title/Author(s)                                                                                    | Mémber ID  | Member<br>Name          | Branch                | Transaction |
|---------|----------|-------------|----------|----------------------------------------------------------------------------------------------------|------------|-------------------------|-----------------------|-------------|
| 1       | 2-May-18 | 9:17:08 AM  | 9947     | Soil mechanics and foundation engineering/Arora kR                                                 | 3na15cv444 | Swetha.b                | Civil                 | Issue       |
| 2       | 2-May-18 | 9:17:39 AM  | 6813     | Engineeering & General Gelolgy for B.E/Parbin Singh                                                | 3na15cv444 | Swetha.b                | Civil                 | Issue       |
| 3       | 2-May-18 | 9:17:52 AM  | 11409    | Textbook of hydrology/Dr. P Jaya rami reddy                                                        | 3na15cv444 | Swetha.b                | Civil                 | Issue       |
| 4       | 2-May-18 | 10:06:23 AM | 12060    | Compilers principles,techniquesand tool/Alfred V Aho,Monica S Lam, Ravi sethi and Jeffrey D Ullman | 3na15cs008 | M.K.Laxmi<br>Manasa     | Computer<br>Science   | Return      |
| 5       | 2-May-18 | 10:06:24 AM | 12060    | Compilers principles,techniquesand tool/Alfred V Aho,Monica S Lam, Ravi sethi and Jeffrey D Ullman | 3na15cs008 | M.K.Laxmi<br>Manasa     | Computer              | Issue       |
| 6       | 2-May-18 | 10:06:27 AM | 5946     | Operatiner System Principles/Abraham Silberschaz                                                   | 3na15cs008 | M.K.Laxmi<br>Manasa     | Computer<br>Science   | Return      |
| 7       | 2-May-18 | 10:06:28 AM | 5946     | Operatiner System Principles/Abraham Silberschaz                                                   | 3na15cs008 | M.K.Laxmi<br>Manasa     | Computer<br>Science   | Issue       |
| 8.      | 2-May-18 | 10:06:32 AM | 12066    | Computer Graphics with open GL/Donald D Hearn, M pauline baker and Warren carithers                | 3na15cs008 | M.K.Laxmi<br>Manasa     | Computer<br>Science - | Return      |
| 9       | 2-May-18 | 10:06:33 AM | 12066    | Computer Graphics with open GL/Donald D Hearn, M pauline baker and<br>Warren carithers             | 3na15cs008 | M.K.Laxmi<br>Manasa     | Computer<br>Science   | Issue       |
| 10      | 2-May-18 | 10:06:48 AM | 8805     | System Software (an interduction to system programming)/Leland L. Beck D. Manjula                  | 3na15cs006 | DEEPTHI C               | C                     | Return      |
| 11      | 2-May-18 | 10:06:50 AM | 8805     | System Software (an interduction to system programming)/Leland L. Beck D. Manjula                  | 3na15cs006 | DEEPTHI C               | Computer              | Issue       |
| 12      | 2-May-18 | 10:06:53 AM | 5626     | Computer Graphics with open GL/Hearn Donld                                                         | 3na15cs006 | DEEPTHI C               | Computer<br>Science   | Return      |
| 13      | 2-May-18 | 10:06:56 AM | 5626     | Computer Graphics with open GL/Hearn Donld                                                         | 3na15cs006 | DEEPTHI C               | Computer<br>Science   | Issue       |
| 14      | 2-May-18 | 10:59:42 AM | 8806     | Data Communications & Networking)/Bebrouz A Forovzan                                               | 3na16cs014 | SHRUATI                 | Computer<br>Science   | Return      |
| 15      | 2-May-18 | 10:59:59 AM | 8782     | Fundamentals of Computer Algorithms/Ellis Morowitz                                                 | 3na16cs014 | SHRUATI                 | Computer<br>Science   | Return      |
| 16      | 2-May-18 | 11:33:50 AM | 5649     | Data Communications & Networking/Behrouz A Forouzan                                                | 3na16cs004 | ANUSHA. M               | Computer<br>Science   | Return      |
| 17      | 2-May-18 | 11:55:23 AM | 7397     | Text Book of Fluid Mechanics & Hydraulic Machines/Bansl R K                                        | 3na16cv046 | vishal kumar<br>guggari | Civil                 | Return      |

| 8438 | 1-Jun-19 | 1:07:39 PM | 12262 | Highway engineering/Khanna S K, Justo C E G and Veeraragavan A                     | 3na14cv070 | Swati               | Civil | Return |
|------|----------|------------|-------|------------------------------------------------------------------------------------|------------|---------------------|-------|--------|
| 8439 | 1-Jun-19 | 1:07:41 PM | 12262 | Highway engineering/Khanna S K, Justo C E G and Veeraragavan A                     | 3na14cv070 | (2147)(4031)        | Civil | Issue  |
| 8440 | 1-Jun-19 | 1:17:23 PM | 12138 | A course in electrical and electronic measurements and instrumentation/Sawhney A K | 3na16ee003 | farheen<br>tarannum | - EEE | Return |
| 8441 | 1-Jun-19 | 1:17:25 PM | 12138 | A course in electrical and electronic measurements and instrumentation/Sawhney A K | 3na16ee003 | forbass             | EEE   | Issue  |
| 8442 | 1-Jun-19 | 1:17:28 PM | 6095  | A Course in Electrical Machine Design./A.K Sawhney                                 | 3na16ee003 | farheen<br>tarannum | EEE   | Return |
| 8443 | 1-Jun-19 | 1:17:30 PM | 6095  | A Course in Electrical Machine Design./A.K Sawhney                                 | 3na16ee003 | farheen<br>tarannum | EEE   | Issue  |
| 8444 | 1-Jun-19 | 1:17:42 PM | 12136 | A course in electrical and electronic measurements and instrumentation/Sawhney A K | 3na16ee015 | munazza noor        | EEE   | Return |
| 8445 | 1-Jun-19 | 1:17:43 PM | 12136 | A course in electrical and electronic measurements and instrumentation/Sawhney A K | 3na16ee015 | munazza noor        | EEE   | Issue  |
| 8446 | 1-Jun-19 | 1:17:58 PM | 6094  | A Course in Electrical Machine Design./A.K Sawhney                                 | 3na16ee018 | ziya<br>Padmaja G   | EEE   | Return |
| 3447 | 1-Jun-19 | 1:18:00 PM | 6094  | A Course in Electrical Machine Design./A.K Sawhney                                 | 3na16ee018 | Padmaja G           | EEE   | Issue  |

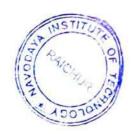

## **Online Public Access Catalogue (OPAC)**

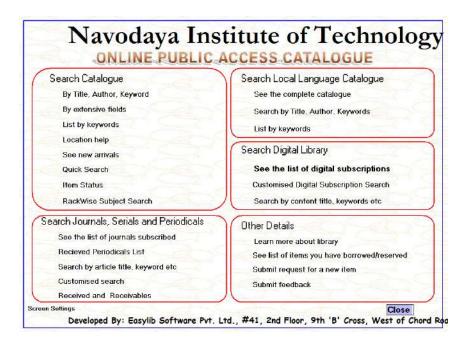

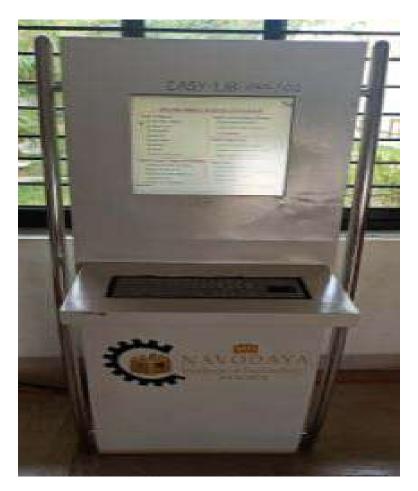

**OPAC** Interface

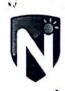

# NET's NAVODAYA INSTITUTE OF TECHNOLOGY, Raichur

Library has the facilities for following.

| SI.<br>No. | Туре                   | Carpet area<br>(Sq. m) |
|------------|------------------------|------------------------|
| 1          | Boys Reading Room      | 204.48                 |
| 2          | Girls Reading Room     | 72.10                  |
| 3          | Magazine/Journal area  | 73.15                  |
| 4          | Book issuing counter   | 46.35                  |
| 5          | Stacking area          | 173.55                 |
| 6          | Digital library        | 209.62                 |
| 7          | Browsing centre        | 121.68                 |
| 8          | Edusat/E-learning room | 73.15                  |
|            | Total                  | 974.08                 |

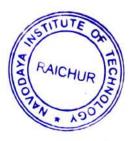

PRINCIPAL

PRINCIPAL
Mavedaya Institute of Technology (NIT)
RAICHUR-584 103

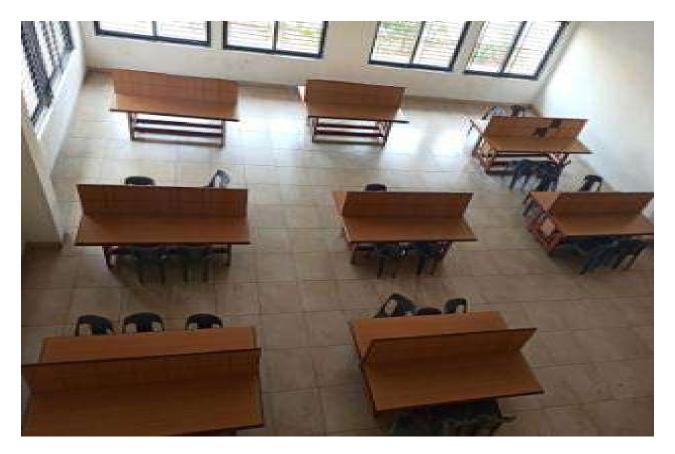

**Reading Room** 

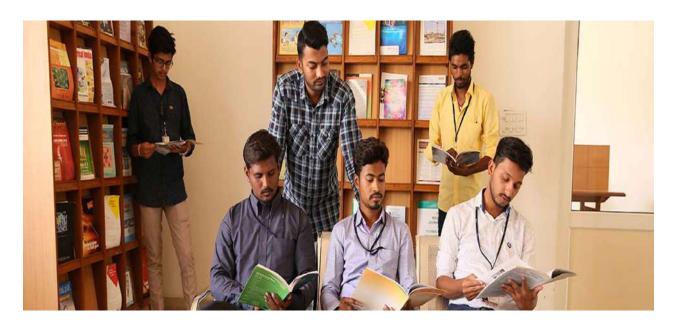

Journal /Magazine Stack Area

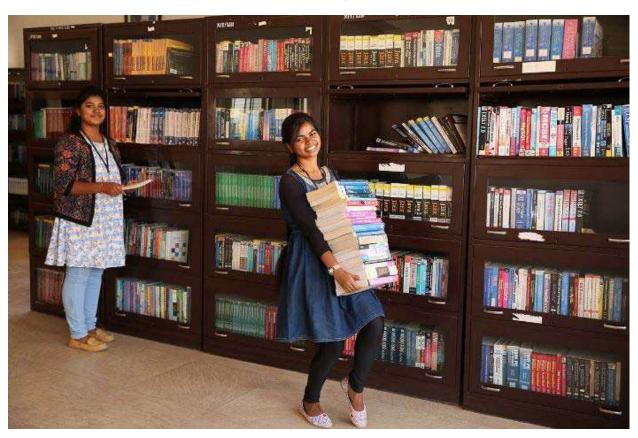

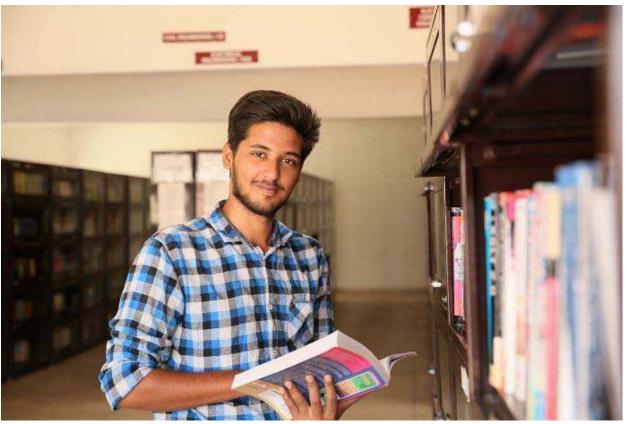

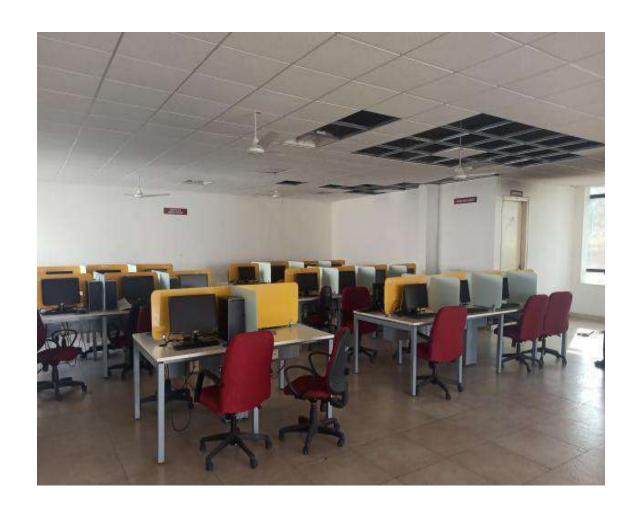

**Digital Library section** 

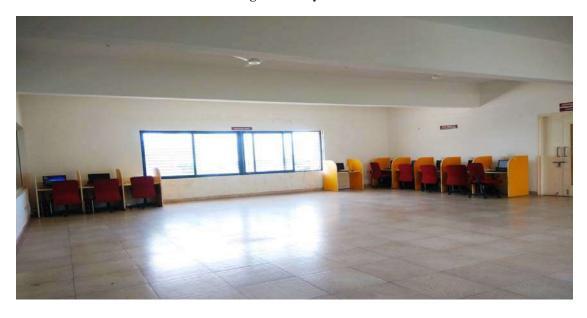

Browsing Centre facility for Staff's and Student's

## **Digital Library System Configuration**

#### NET'S NAVODAYA INSTITUTE OF TECHNOLOGY, RAICHUR

|                     | Direction of the Change of Bridge Configuration | 4 442 1104                             |
|---------------------|-------------------------------------------------|----------------------------------------|
|                     | Thin client - System Configuration              | NO. OF SYSTEMS                         |
| Model               | HP TSOS Thin Client                             |                                        |
| RAM                 | 6GB DDR3-SDRam VA Eden #2 (GHz U4200 FSB        |                                        |
| Graphics            | Integrated Graphics Processor                   |                                        |
| Network Device      | 10/100/1000 GB (thernet (R145)                  |                                        |
| Speaker             | Internal Amphibed Speaker with MIC              | 30                                     |
| USB                 | 605820                                          | 11 11 11 11 11 11 11 11 11 11 11 11 11 |
| Key Board and Mouse | HP Std KR and OPhral Mouse                      |                                        |
| Monitor             | HP 18 5" LED Monday                             |                                        |
| Operating System    | Windows XP Embedded Std                         |                                        |

| 0.7 (0.1)        | Digital Library - HP - Server System Configuration                      | No. of Systems |
|------------------|-------------------------------------------------------------------------|----------------|
| Model            | HP Proliant All 350 GB [6 Core] Tower Server (5.No-SGH326YST7)          |                |
| Processor        | Intel Xeon ES 2420 (1.9 GHz ) 12 Core with 15 MB of L3 Cache (464 Bit)  |                |
| RAM              | 16GB PC3 10600 (DDR3 1333 Registered DIMMs)                             |                |
| Storage          | hP 300GB + 6G SAS 10 K + 2 + 1 TB SAS Hot Plug Hard Disk Drives (RAID1) |                |
| DVD Writer       | HP DVD RAM -GHS2N SCSLCD ROM Device                                     |                |
| Power Supply     | 460 Watt Duaf Hot Plug Power Supply with redundant Supply               | 1              |
| Chasis           | Standard Tower (5 U)                                                    |                |
| Network Device   | HP Ethernet 1GB 2 Ports 361i Atlabers 12 Nost                           |                |
| Monitor          | 18.5" TET Manitar IS No-6CM33212M61                                     |                |
| Operating System | Windows Server 2008 R2                                                  |                |

| Lib                 | rary Client System Configuration (KIOSK + SYSTEM)            | No. of Systems |
|---------------------|--------------------------------------------------------------|----------------|
| Model               | ACPI XEE Based System                                        |                |
| Processor           | Intel P4 - 3.0 GHz (Dual Processor)                          |                |
| RAM                 | 4 68 003                                                     |                |
| Storage             | 500 GB SATA Hard Disk Drive                                  |                |
| DVD Writer          | 15SC Corporation DVD RW SATA Writer                          |                |
| Chasis              | Stand Mount Klosk-System                                     | ı              |
| Monitor             | Standard Touch Screen LCD Monitor 18.5"                      |                |
| Key Board and Mouse | 100 Key Board - 2 Nos. & HID. PS2, Gunze USB Mouses - 3 No.s |                |
| Network Device      | Real Tek 8169/8110 GR Ethernet (R/45)                        |                |
| Operating System    | Windows 7 Ultimate                                           |                |

| Libra               | Library Client System Conliguration - Circulation System |      |  |
|---------------------|----------------------------------------------------------|------|--|
| Processor           | Intel P4 - E5300 @ 2.60 GHz Processor                    |      |  |
| RAM                 | 2 GB DD2 RAM                                             |      |  |
| Storage             | 250 GB SATA Hard Disk Drive                              |      |  |
| DVO Writer          | TSSC Corporation DVD-RW SATA Writer                      |      |  |
| Monitor             | LCD Monitor 15.5"                                        | 1    |  |
| Key Board and Mouse | I-ball PS2 Keyboard & Zenith PS2 Mouse                   |      |  |
| Network Device      | Real Tek 8169/8110 GB Ethernet (RJ45)                    | 1.44 |  |
| Operating System    | Windows 7 Standard                                       |      |  |

|                     | Library Browsing Center - For Faculties           | NO. OF SYSTEMS |
|---------------------|---------------------------------------------------|----------------|
| Model               | HP Compan Pro 6300 MT PC                          |                |
| Processor           | Intel Core i5-3570 @ 3.2 GHz 6M 2500 CPU          |                |
| RAM                 | 4 GB DDR3-1600 DIMM                               |                |
| Storage             | 500 GB SATA Hard Disk Drive                       |                |
| DVD Writer          | IIP DVD Writer                                    | 9              |
| Monitor             | HP Pro Display P191 18.5" LED BackLit LCD Monitor |                |
| Key Board and Mouse | HP USB Std Keyboard & Optical Mouse               |                |
| Network Device      | 10/100/1000 GB Ethernet (RJ45)                    |                |
| Operating System    | Windows 8 Standard Edition                        |                |
|                     |                                                   |                |

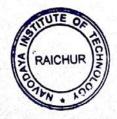

PRINCIPAL 2/4/2012

Nevedaya Institute of Technology (NIT)

RAICHUR-584 103

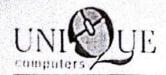

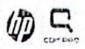

Original

| From: UNIQUE COMPUTERS # 1641, 'C' Block, MKK Road Next to Kuverapu Metro Stat Bangalore - 21 Ph : .080 - 23320160 / 254 Invoice No. UC-13554   Date Cust PO:   Date:                                                                                                    | CP Mr Venke<br>Ph: 08532-223                                                        | 1900 aya<br>193 - Kar<br>185h<br>1816, 22<br>182576<br>187001 | nataka 3448 Time 02:50PM PAN:AAQPP1939H |
|----------------------------------------------------------------------------------------------------|-------------------------------------------------------------------------------------|---------------------------------------------------------------|-----------------------------------------|
| ni Description                                                                                                    | Unit Price                                                                          | Qty                                                           | Total Price                             |
| 01 - HP T505 Thin client PN, D9F70AA VIA Eden X2 U4200 1GHz 2 GB DDR-3 SODIMM ins single slot leaving one slot 2 GB 1600 MHz DDR-1 SE VIA Chromotion HD 2.0 in Graphics Processor 10/100/1000 Gigabit Eth Internal amplafied speake mani-jack; 192 kHz samp 1/8-inch microphone mir 96 kHz sample rate 6 USD 2-0; 1 serial, 1 par 2 PS/2; 1 RJ-45; 1 DVI-1 1 DVI-1 (DVI-to-VGA adaption unlinded)65 W, worldwidelsensing, 100-240 VAC, 5 | talled in empty RAM inegrated ernet : 1/8 inch e tate, i-jack, sitel, 1 DVI D. iter | 30                                                            | Rs.4,72,068.00                          |
| energy saving automate down, surge tolerant HP PS/2 Standard Keyler HP PS/2 Optical Monace HP Easy Tools; HP Device agent; HP Thin State for deployment Windows# Embedded Sta HP 18 5" LED Monator PN C9E54AA  102 Thin Client Quick release PN : EM870AA                                                                                                    | and<br>Manager<br>spid                                                              | 30                                                            | Rs.18.612 00                            |

building better networks ....

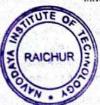

1 1541 T Back VET Red. North Colonya With Status Eurydon 350 071 14 - 41 80 20/20460 2312/021 1 u - 37 50 2717/154 Small telesthangun con URL ann umper con

Scanned with CamScanner

PRINCIPAL 2/1/302
Nevedaya Institute of Technology (HIT)
RAICHUR-584 103

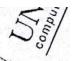

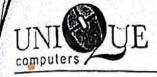

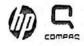

Original

| S1: | Description                                                                                                    | Unit Price  | Qty  | Total Price    |
|-----|----------------------------------------------------------------------------------------------------|-------------|------|----------------|
| 03  | HP ProLiant ML350 G8 (6 Core) Tower Server PN: 664045 - B21 SN:SGH326Y5T7 Intel® Xcon® E5 2420 (1.9GHz/6-core 15MB/95W) Processor 15MB L3 cache, Intel® 5520 Chipset 8GB PC3-10600 (DDR3-1333) DIMMs Additional HP 8GB RAM PN: 647897-B21 Embedded HP Smart Array P420/1GB Controller HP 300GB 6G SAS 10K 2.5in ENT 2 x 1TB 6G SAS Hot Plug HDD (RAID 1)DISK MIRRORING PN: 652749 -B21 [8] SFF SAS/SATA HDD Bays; upgradeable to (16) HP Half-Height SATA DVD-Writer Embedded NC326I PCI Express Dual Port Gigabit Server Adapter HP 460 Watt Hot-Plug power supply PN: 503296 - B21 With Redundant power Supply 3 fans ship standard HP USB Keyboard and Mouse ship standard Tower (5U) 3 Yrs. 24x7 4Hr Onsite HP 18.5" TFT Monitor PN: A5V72AA SN:6CM3321ZM6 | 1,42,974.00 | 01   | Rs.1,42,974.00 |
|     |                                                                                                    | VAT (       | 5.5% | 34,851.00      |

Total: Rupees Six Lakh Sixty Eight Thousand Five Hundred Rs.6,68,505.00

& Five Only.

All conditions of Sale overleaf read and agreed

For Unique Computers

Receiver Sign & Seal

Authorized Signatory

PAICHUR HOLD THE STATE OF THE STATE OF THE S

PRINCIPAL 16 WW Navodaya Institute of Technology (NIT)

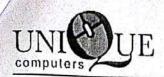

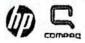

Original

| Fro                 | m:                                                                                                    | The same of the same of the sa | 16    |                                                                             |                |                                |
|---------------------|----------------------------------------------------------------------------------------------------|----------------------------------------------------------------------------------------------------|-------|-----------------------------------------------------------------------------|----------------|--------------------------------|
| # 1.<br>3# 5<br>Ban | i Biock Rajajii<br>igalore 560 04                                                                                                    | Sunrise Plaza,<br>tagar<br>0                                                                                                    | P.    | onsignee<br>Ivodaya Educ<br>B.No 26, Nave<br>Iichur 584-10<br>Intact Mr.Ven | daya<br>3 – Ka | Nagar<br>rnataka               |
| tele                | /Fax: 231169                                                                                                    | 252/53                                                                                                    |       |                                                                             |                | 148/9845445369                 |
| my                  | ncc No:7900                                                                                                    | Date:31.3,2010                                                                                                    | TI    | N No. 297002                                                                | H2576          | Time.11.30AN                   |
|                     | IPO:                                                                                                    | Date 12 3 2010                                                                                                    |       | AAQPP19 19HS                                                                |                | CST 7176746-9                  |
| SI:                 | D <sub>1</sub>                                                                                                    | escription                                                                                                    | 1     | Unit Price                                                                  | Qty            | Total Price Rs                 |
| 01                  | Intel Compaq Bu Intel Core 2 Dus JMB L2 Cache. JMB L2 Cache. JMB L2 Cache. JMB L2 Cache. JMB L2 Cache. JMB L2 Cache. JMB L2 Cache. JMB L2 Cache. JMB SATA II. JMB SATA II. JMB SATA II. JMB SATA III. JMB SATA III. | siness Desktops o E7500 Processor (2.9.3GHz, 1006 MHz F3 (2.9.3GHz, 1006 MHz F3 (2.9.3GHz, 1006 MHz) and Disk Drive 7200R1 Definition Audio Graphics Media (0011) (a Keyboard (a Keyboard (b Keyboard (b Keyboard  | 10.00 | 27 900.00                                                                   | 40             | Rs.11.15,000.00                |
|                     | Vista Starter GG<br>Windows 7/XPI<br>Free Offices<br>VEC DLP NP 10                                                                                                    | SS                                                                                                    |       | 2,092.09<br>3,447.00<br>1.00                                                | 40<br>40<br>01 | Rs 83,684.00<br>Rs.1,37,880.00 |
|                     | USB External D                                                                                                    | VD Writers                                                                                                    |       | 1.00                                                                        |                |                                |
| Du                  |                                                                                                    | The state of the state of the s |       | ST n 10                                                                     | 0.3%           | 22,821.00<br>54,415.00         |
| Hu                  | ndred And Fly                                                                                                    | n Lakhs Fourteen                                                                                                    | The   | usand Eight                                                                 |                | Rs.1414805.00                  |
| Al                  | I conditions of                                                                                                    | Sale overleaf read                                                                                                    | 7     | For Un                                                                      | que C          | omputers                       |
|                     |                                                                                                    |                                                                                                    |       |                                                                             | ku             | <u> </u>                       |
| MK                  | Receiver                                                                                                    | Sign & Seal                                                                                                    |       | Autho                                                                       | rized S        | Signatory                      |

building better networks ...

00

# 122Y Sorvise Plaze, 3rd Y Block, New Bhashy on Certe (Opp. Sharman Vittal Bank) Rejaynagar, Bangalore - 550 010 Tetelar: 080 - 23116952 153 Emel : sales Buniquer.com URL: www.uniquec.com

Scanned with CamScanner

PRINCIPAL 16 1000

Mavedaya Institute of Technology (NIT)

RAICHUR-584 103

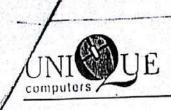

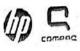

Original

| H 16<br>Next | OUE COMPUTERS 41, 'C' Block, MKK Road to Kuvempu Metro Station                                                                                                    | Consignee<br>Navodaya Instit<br>P.B. No 26, Nav<br>Raichur 584 10<br>CP: Mr. Venkat<br>Ph: 08532 2233 | odaya<br>3 - Kar<br>esh<br>216, 22 | nataka         |  |
|--------------|----------------------------------------------------------------------------------------------------|----------------------------------------------------------------------------------------------------|------------------------------------|----------------|--|
| Ph:          | .080 - 23320160 / 234                                                                                                    | TIN No.297002                                                                                         |                                    |                |  |
| Invo         | ice No: UC-13530   Date: 10.10.15                                                                                                    | ST:AAOPP1939HST001                                                                                    |                                    | PAN:AAQPP1939H |  |
| Cust         | PO: Date:                                                                                                    | Unit Price                                                                                            | Qty                                | Total Price    |  |
| S1:          | Description                                                                                                    | Unit's                                                                                                |                                    | 00             |  |
| 01           | HP Compaq Pro 6300 MT PC PN: QV983AV SN: INA338X65G/5K/5N/5H/ 5L/5P/5J/5M/5Q Intel® Core™ i8-3470 (3.2 GHz. 6 MB cache, 2 cores) Intel® Q75 Express 4 GB 1600 MHz DDR3 SDRAM 4 DIMM Upgradeable to 32 GB 500 GB 7200 SATA Hard Disk DVD Writer Intel HD Graphics 2500 High Definition Audio with Realtek, Intel 82579LM Gigabit 4 USB 3.0; 6 USB 2.0; 2 PS/2; 1 VGA; 1 Display Port; 1 serial; HP USB Keyboard & Mouse 320W standard efficiency, active PFC FREE DOS HP 18.5° LED Monitor PN: C9E54AA | 22,503.60                                                                                             | 09                                 | Rs.2,02,532.00 |  |
|              | an mun Weiter                                                                                                    | 1,297.20                                                                                              | 04                                 | Rs.5,188.80    |  |
| 0            | 2 HP USB DVD Writer                                                                                                    | 564.00                                                                                                | 149                                | Rs.84,036.00   |  |
| 10           | 3 Antivirus for Three years                                                                                                    |                                                                                                    | 1                                  |                |  |

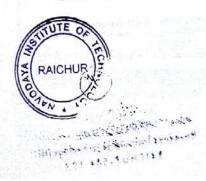

PRINCIPAL PRINCIPAL PRINCI

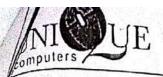

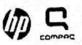

**Original** 

| 164<br>Next t<br>Banga<br>Ph : .0 | UE COMPUTERS  1, 'C' Block, MKK Road  o Kuvempu Metro Station  alore - 21  080 - 23320160 / 254                                                                                                    | Consignee<br>Navodaya Medical College<br>Raichur |       |                |  |  |
|-----------------------------------|----------------------------------------------------------------------------------------------------|--------------------------------------------------|-------|----------------|--|--|
| nvoid                             | cc No: UC-13563   Date: 25.10.13                                                                                                    | TIN No:29700282576   Time:01:30PM                |       |                |  |  |
| Cust                              | PO: Date:                                                                                                    | ST:AAQPP1939H                                    | STOOL | PAN:AAQPP1939H |  |  |
| S1:                               | Description                                                                                                    | Unit Price                                       | Qty   | Total Price    |  |  |
|                                   | HP Pro 3330 Micro tower PC PN: E0N10PA SN:INA325S9PF Intel Pentium Dual Core™ G2010 (2.8 GHz, 3 MB cache) Intel® H61 Express 2 GB 1333 MHz DDR3 up to 8GB 500 GB 7,200 rpm SATA 3.0 Gb/s HP 18.5" LED Monitor PN: A5V72AA SN: 6CM3321ZMF RTL8171E Gigabit Ethernet DVD Writer HP USB Std Keyboard & Mouse | 18,000.00                                        | 01    | Rs. 18,000.00  |  |  |
| 02                                | 300W power supply - active PFC Three Year HP Onsite Warranty Linux Kaspersky Internet Security HP LaserJet 1020+ Printer                                                                                                    | 6,000.00                                         | 01    | Rs.6,000.00    |  |  |
| 03                                | PN: CC418A SN:CNCH297834  HP LaserJet 1218MFP Printer Scan, Copy, Fax, Network, Wifi PN: B4K88A SN: CNJ8F5J0GV/                                                                                                    | 15,000.00                                        | 01    | Rs.15,000.00   |  |  |
| 04                                | Telephone Surge Protector                                                                                                    | 200.00                                           | 03    | Rs.600.00      |  |  |

Acit What

Veri 6 2/2

# 1541, "C" Block, MXX Read. Nest to Xurempu Metre Station, Bangalore - 560 021

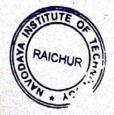

Scanned with CamScannen 16 700

PRINCIPAL
Mavedaya institute of Technology (NIT)
RAICHUR-584 103

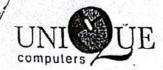

| 1: | Description                                                                                                    | Unit Price     | Qty                | Total Price  |
|----|----------------------------------------------------------------------------------------------------|----------------|--------------------|--------------|
| 4  | HP Pro 3330 Micro tower PC PN: DOQ20PA SN:INA321RCLW Intel® Core <sup>TM</sup> i3-3220                                                                                                    | 21,500.00      | 01                 | Rs.21,500.00 |
|    | (3.30 GHz, 3 MB cache, 2 cores)                                                                                                    |                |                    |              |
|    | Intcl® H61 Express 2GB 1333MHz DDR3 upto 8GB Additional HP 2GB RAM PN: B4U35AA 500GB 7200 rpm SATA 3.0 Gb/s NCQ, DVD Writer                                                                                                    |                |                    |              |
|    | HP 23" LED IPS Monitor PN: E1L11AS#ACJ SN: CNC3330FRY Realtek RTL8171E Gigabit Ethernet, 6 USB 2.0; 1 DVI-D; 1 VGA; 1 RJ- 45; PS/2 keyboard; 1 PS/2 mouse; 1 audio in; 1 audio out; 2 full-height PCI 2.3; 1 full-height PCle x1; 1 full- height PCle x16 HP Wireless Keyboard & Mouse PN: LV290AA 300W power supply - active PFC Three Year Onsite Warranty DVD Writer, Linux Kaspersky Internet Security |                |                    |              |
|    |                                                                                                    | VAT            | @ 5.5%             | 3,361.00     |
| TO | otal: Rupees Sixty Four Thousand Four F<br>uly.                                                                                                    | lundred & Sixt | y One              | Rs.64,461.00 |
|    | All conditions of Sale overleaf read and agreed                                                                                                    | For            | Unique             | Computers    |
|    |                                                                                                    |                | 410                | الم          |
| 1  | Receiver Sign & Seal                                                                                                    | 1              | ر<br>لده دنده طاوه | Signatory    |

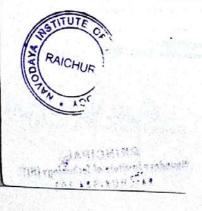

PRINCIPALY 6 WD Havaday Pinstitute of Technology (NLT)
241CHUR-584 103

(129) Suigillolia 2019

To me on his

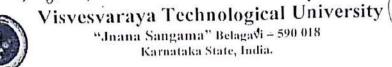

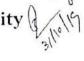

## VTU-CONSORTIUM FOR E-RESOURCES TO LIBRARIES

## License Copy

College Name: Navodaya Institute of Technology, Raichur- 584103

License No.: NA-G11

This is certifying that, Navodaya Institute of Technology, Raichur is the member of VTU-Consortium and this institution is licensed to access the following e-Resources for the year 2019-20.

| SI. No. | e-Resources                                                     |
|---------|-----------------------------------------------------------------|
| 1.      | Elsevier -Science Direct e-Journals                             |
| 2.      | Springer Nature e-Journals                                      |
| 3.      | Taylor and Francis e-Journals                                   |
| 4.      | ICE e-Journals                                                  |
| 5.      | Emerald (Management) e-Journals                                 |
| 6.      | Elsevier e-Books                                                |
| 7.      | Taylor and Francis e-Books                                      |
| 8.      | McGraw Hill Education e-Books                                   |
| 9.      | New Age International e-Books                                   |
| 10.     | Packt e-Books                                                   |
| 11.     | Net Analytiks (Sententia-lool)                                  |
| 12.     | K-Nimbus ( Digital Library Platform and Remote Access Solution) |
| 13.     | Turnitin (Similarity check tool)                                |
| 200     | TRUPEA                                                          |

Note: The Librarian of Navodaya Institute of Technology, Raichur shall report the undersigned regarding any issues encountered in accessing the above e-Resources. If no issues are reported back, it will be deemed that there are no issues and the institution is accessing all the above resources without any interruptions. However, for further assistance with regard to accessing the databases, the representatives of the respective publishers shall be contacted through a mail with a copy to the coordinator, VTU Consortium.

Co-Ordinator

Scanned with CamScanner

Registrar

PRINCIPAL
Havodaya Institute of Technology (NII,
RAICHUR-584 103

License copy of VTU e-consortium

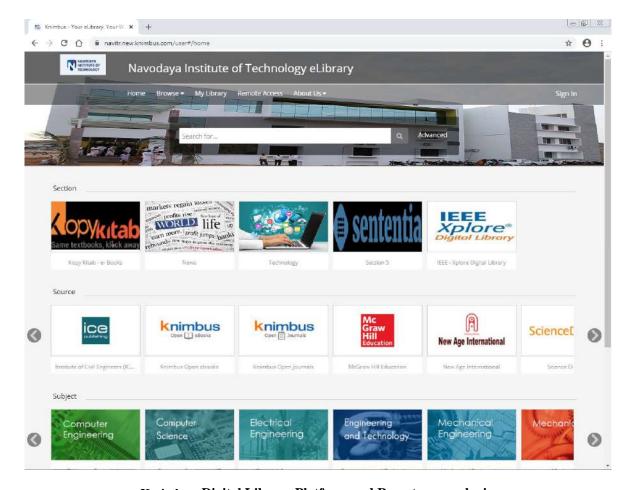

K-nimbus: Digital Library Platform and Remote access login

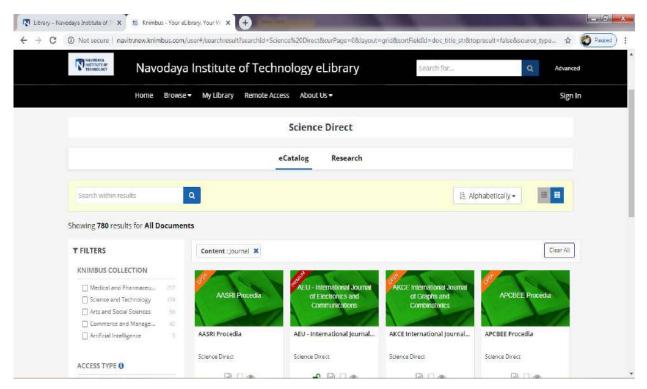

Accessing e-journals through K-nimbus

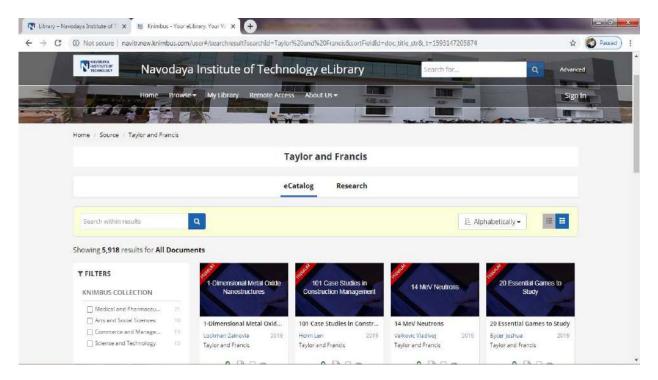

Accessing e-journals through K-nimbus

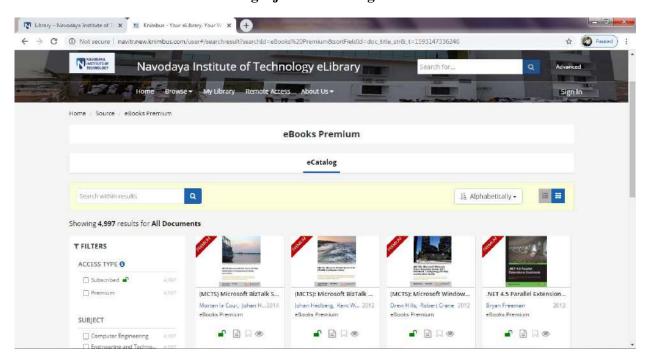

Accessing e-books through K-nimbus

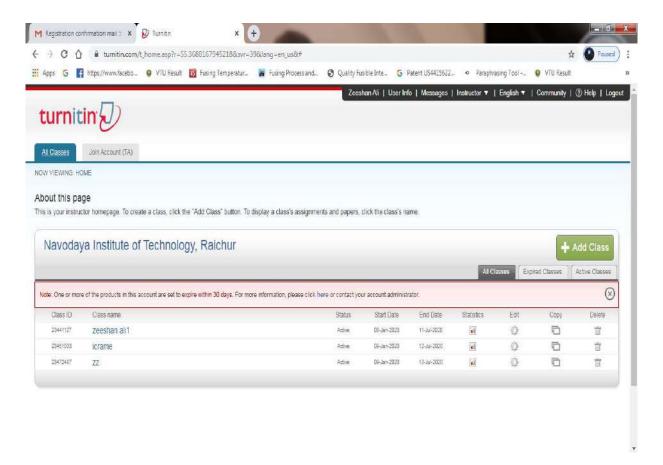

Turnitin: plagiarism originality online check

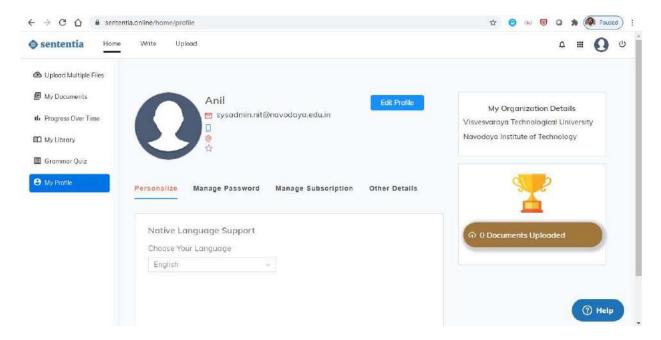

**Sententia: Sentence correction tool** 

#### ANNEXURE-A

## Visvesvaraya Technological University, Belagavi-990018 VTU-CONSORTIUM

Subject Wise Breakups of e-Resources and Publishers Contact Details for the year 2019-20

| SL<br>NO | PUBLISHERS                                    | SUBJECT CATEGORY                                                                                                    | RESOURCE COVERAGE                                                                                                    | NO. OF RESOURCE 3 | CONTACT DETAILS                                      |
|----------|-----------------------------------------------|----------------------------------------------------------------------------------------------------|----------------------------------------------------------------------------------------------------|-------------------|------------------------------------------------------|
| 1.       | Etsevier<br>www.sciencedirect.cc-n            | Engineering + CS + EE + ME + EC and CV                                                                                                    | Artificial Intelligence: 22 Computer Scaphics and Computer-Aided Design-19 Computer Weavers and Communications-31 Computer Vision and Pattern Recognition-10 Hardware and Arch sedure-20 Information Systems-28 Signal Processing-13 Accospace Engineering-5 Blomedical Engineering-16 Civil and Structural Engineering-37 Computational Mer: anics-41 Electrical and Elect raise Engineering-35 Mechanical Engine-ing-38 Mechanical Engine-ing-38 Coan Engineering-9 Safety, Risk, Reliabrikly and Quality-13 (Back Issues from 2010) | 304 Journals      | Lavanya Trikha<br>9717856870<br>Lirikha@elsevier.com |
|          | Springer Nature<br>https://link.springer.com/ | Electrical & Electronics<br>Machanical<br>Civil<br>Computer Science<br>Engineering (Allied Subject)<br>Chemistry and Material<br>Science<br>Mathematics<br>Physics | Electrical & Electronics - 58 Mochanical - 44 Civil - 13 Computer Science - 93 Engineering (Allied Subject) - 39 Chemistry and Material Science - 162 Mathematics - 167 Physics - 104 (Back Issues from 1997)                                                                                                    | 690 Journals      | Rajaneesh<br>9900555516<br>rajaneesh@springer.com    |

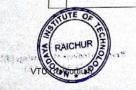

PRINCIPAL 76 10 PM
PARAMETER OF TECHNOLOGY (NIT)
RAICHUR-584 103

Page 1 of 4

#### **ANNEXURE-A**

### Visvesvaraya Technological University Belagavi-590018 VTU-CONSORTIUM

Subject Wise Breakups of  $\varepsilon$  -Resources and Publishers Contact Details for the year 2019-20

| 3. | Taylor & Francis<br>https://www.tandfonline.com/                   | Engineering + CSE + ME - CV<br>+ Architecture and Alliec<br>Science | Alled Science-324 Mechanical-35 Torsite-3 Torsite-3 Electrical-77 Computer Science-27 Computer Science-27 Coll & Siructural-31 Biol echnology-17 Arthitecture-19 (Back Issues from 2010)                                                                                                    | 555 Journals                               | Vinay Srinivas<br>S880044775<br>Vinay srinivas@tandfinda.com<br>Onkar Verma<br>onkar verma@tandfinda.com<br>Tet: +91-11-43155118 |
|----|--------------------------------------------------------------------|---------------------------------------------------------------------|----------------------------------------------------------------------------------------------------|--------------------------------------------|----------------------------------------------------------------------------------------------------|
| 4. | Institution of Civil Engineers<br>(ICE)<br>https://www.ice.org.uk/ | Civil                                                               | Civil Engineering-20<br>Architecture-4<br>Environmental Engineering-7                                                                                                    | 31 Journals +<br>Conference<br>Proceedings | Pradeep Khumar<br>9886427699<br>pradeep@accucoms_om                                                                              |
| 5. | Emerald<br>nttps://www.emeraldinsight.com/                         | Management                                                          | Accounting, Finance A Economics-9 Business, Management & Strategy-18 Education-10 Health & Social Care-5 He Learning & Organization Studies-17 Information & Knowleage Management-10 Library Studies-17 Marketing-12 Operations, Logistics & Quality-10 Property Management & Built Environment-5 Public Policy & Environmental Management-6 Tourism & Hoppstity Management-1 | 120 Journals                               | S Vinay Kuma:<br>9916252539<br>svkumar@emeraldgro, o.com                                                                         |
| 6. | Elsevier<br>https://www.sciencedirect.com/                         | Engineering and Allied B ches of Engineering                        | Civil, Mechanical, Electronics, Electrical Information<br>Technology& Automobile-209<br>Computer Science-57<br>Biotechnology-61<br>Chemical Engineering-23<br>M8A-34<br>M8hematics, Physics, Chemistry-52                                                                                                    | 436 E-Books<br>(Perpetual Access)          | Rohit Aravindenar<br>8448295385<br>r.aravindekar@elsevier.com                                                                    |

PRINCIPAL 2/6/107
Revoduya Institute of Technology (NIT)
RAICHUR-58 (103

## ANNEXURE-A

## Visvesvaraya Technological University, Belagavi-590018 VTU-CONSORTIUM

Subject Wise Breakups of e-Resources and Publishers Contact Details for the year 2019-20

| 7   | Taylor & Francis<br>https://www.tancfonline.com/                                 | Engineering                               | Architecture-1058<br>Civil – 112<br>Computer Science-1172<br>Electrical and Electronics-1000<br>Mechanical-1998                                                                                                    | 4950 E-Books<br>(Perpetual Access)                | Vinay Srinkvas<br>988044775<br>Vinay-srinkvas@tanditindia.com<br>Onkar Verma<br>onkar verma@tanditindia.com<br>Tet. +91-11-43155118 |
|-----|----------------------------------------------------------------------------------|-------------------------------------------|----------------------------------------------------------------------------------------------------|---------------------------------------------------|----------------------------------------------------------------------------------------------------|
| 8   | McGraw Hill Education<br>http://mcgrawhile.ducation.pdn.i<br>publishceninsl.com/ | Engineering Express                       | Computer Science/T-152 Aeronautral Engineering-3 Chemical Engineering-7 Civil -35 Core Engineering-76 Electronics & Communication! Electrical and Electronics all Repetition of the Machanical-53 Mechanical-53 Chemistry-18 Mathematics-32 Physics-21 | 505 E-Books<br>(Four Year Subscription<br>Modelf) | Sagar Betageri<br>998895101/9501825944<br>Sagar betageri@mheducation.com                                                            |
| 9   | New Age International<br>http://www.newagepublishers.co<br>m/servietinahome      |                                           | Common to all -34 Coil - 35 Computer Science-19 Electronics & Communication-11 Mechanical Engineering-43 Electrical and Electronics Engineering-28 Chemical Engineering-7 Acronautical Engineering-4 Nanotechnology-3 BioTechnology-10 MIB-25          | 220 E-Books<br>(Perpetual Access)                 | Manish Gupta<br>931906295<br>Info.expertiginewagepublishers.com<br>P S Anthony Raj<br>9315905317                                    |
| 10. | Packt<br>https://prod.packtpub.com/in/                                           | Engineering and Professional<br>Computers | Comp Science-2502<br>Information Technology-2500                                                                                                    | 5002 E-Books<br>(Perpetual Access)                | Pravin Shet 9987880770 pravins@packt.com Girish Kulkarni 7506480844 girish@gist.in                                                  |

## ANNEXURE-A

## Visvesvaraya Technological University, Belagavi-590018 VTU-CONSORTIUM

Subject Wise Breakups of e-Resources and Publishers Contact Details for the year 2019-20

| 11. | Knimbus<br>https://new.knimbus.com        | Digital Library Platform     Remote Access Solution     Mobile App | All subjects 12 K + Resources and following features 1. OA resources: Journals + e-Bools + 2. e-Theses + Educational videos 3. 24 X 7 seamless access 4. Admin control for librarians 5. Usage report for individual college can take 6. Secured remote access full text content 7. Mobile compatibility | E-Books: 10,000+<br>E-Journals: 5700+ | Mohd.Tariq<br>9625632330<br>mohd.tariq@knimbus.com<br>Venkatesh<br>8722937551<br>venkatesh@knimbus.com |
|-----|-------------------------------------------|--------------------------------------------------------------------|----------------------------------------------------------------------------------------------------|---------------------------------------|----------------------------------------------------------------------------------------------------|
| 12. | Turnitin*<br>https://www.turnitin.com/    | Plagiarism Originality Online<br>Check                             | End user Licenses: 1. Instructor profile 2. Student's profile                                                                                                    |                                       | Anub Kumar<br>9811464814<br>akumar@turniin.com                                                         |
| 13  | NetAnalytiks<br>https://sententia.online/ | Sententia (Writing Grammar<br>Tool)                                | Admin control for librarians     24 X 7 seamless access     Usage report for individual college can take                                                                                                    | -                                     | Laxminarayana Ullala<br>9620555571<br>laku@netanalytiks.com                                            |

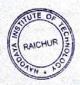

RAICHUR-584 103

PRINCIPAL Page 3

VTU Consortium

Page 4 of 4